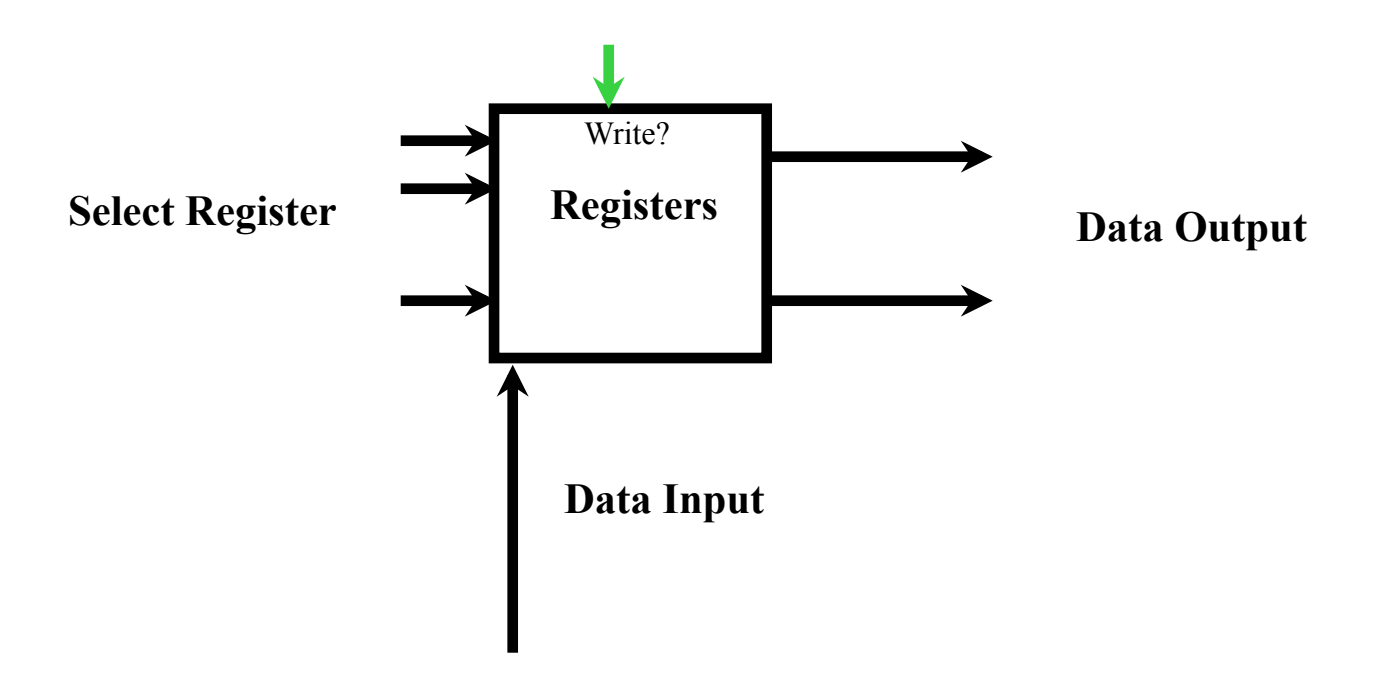

## One Step Back

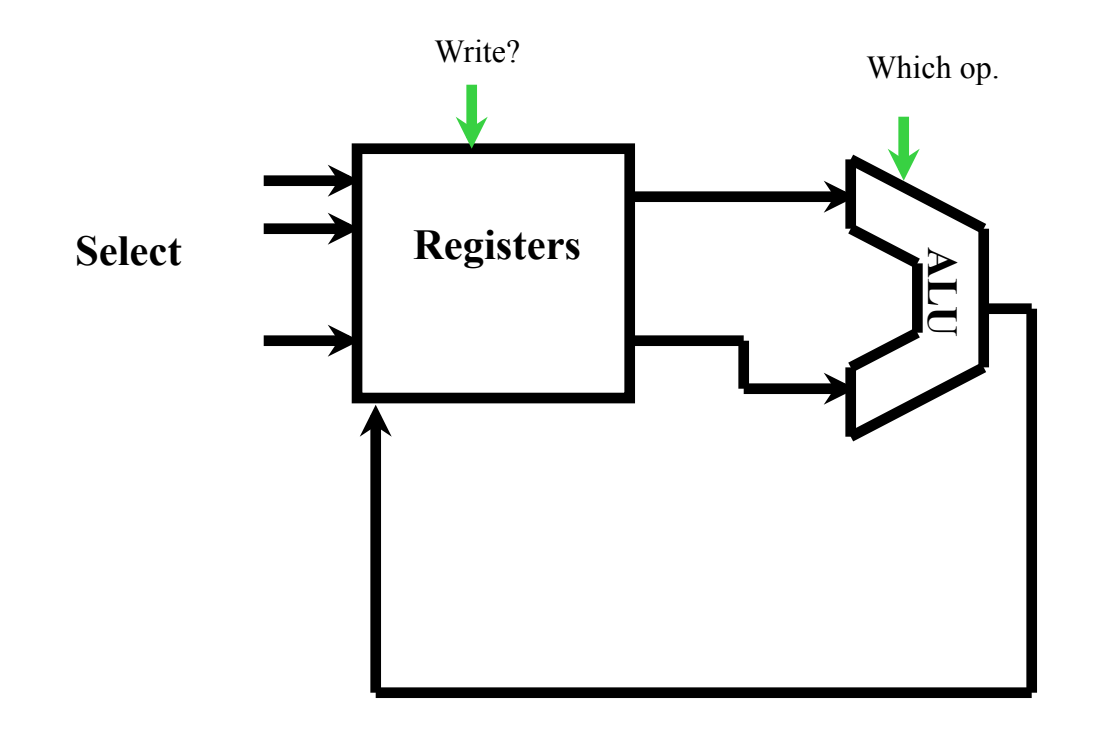

R-Type Instruction Path e.g., add \$t0, \$t1, \$t2

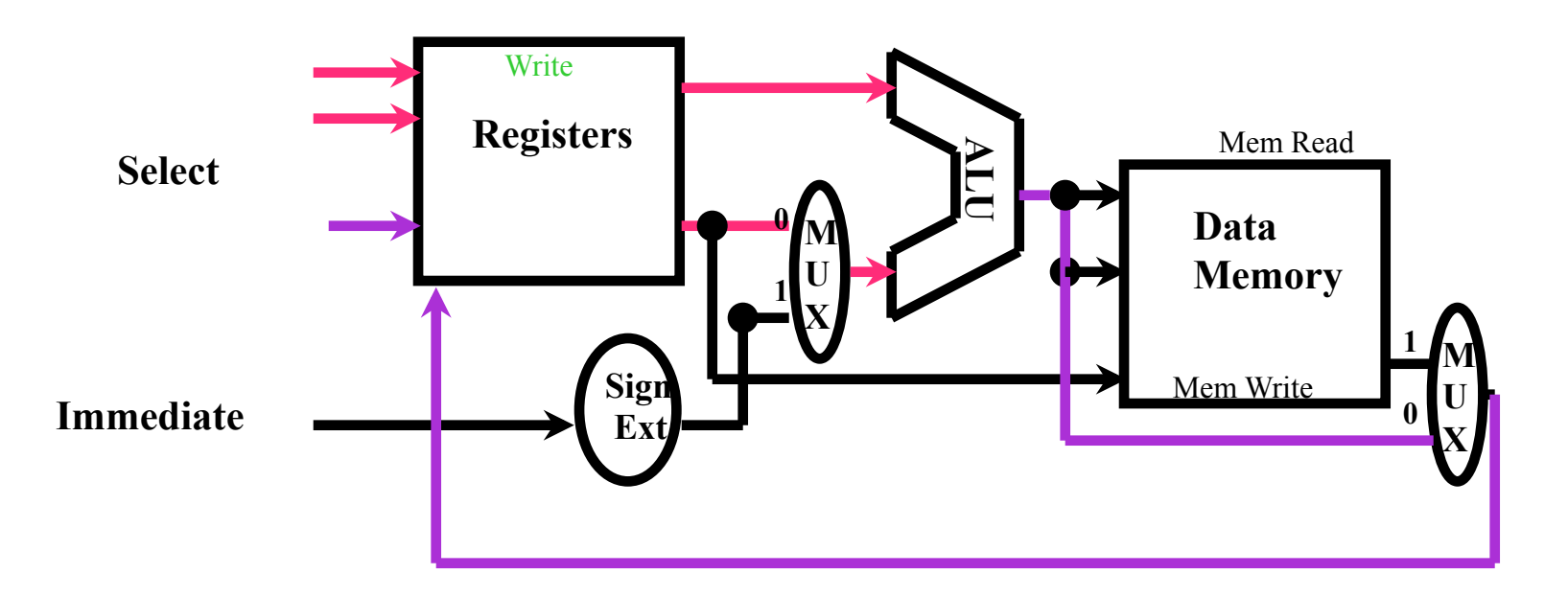

R-Type Instruction Path (in a larger context) e.g., add \$t0, \$t1, \$t2

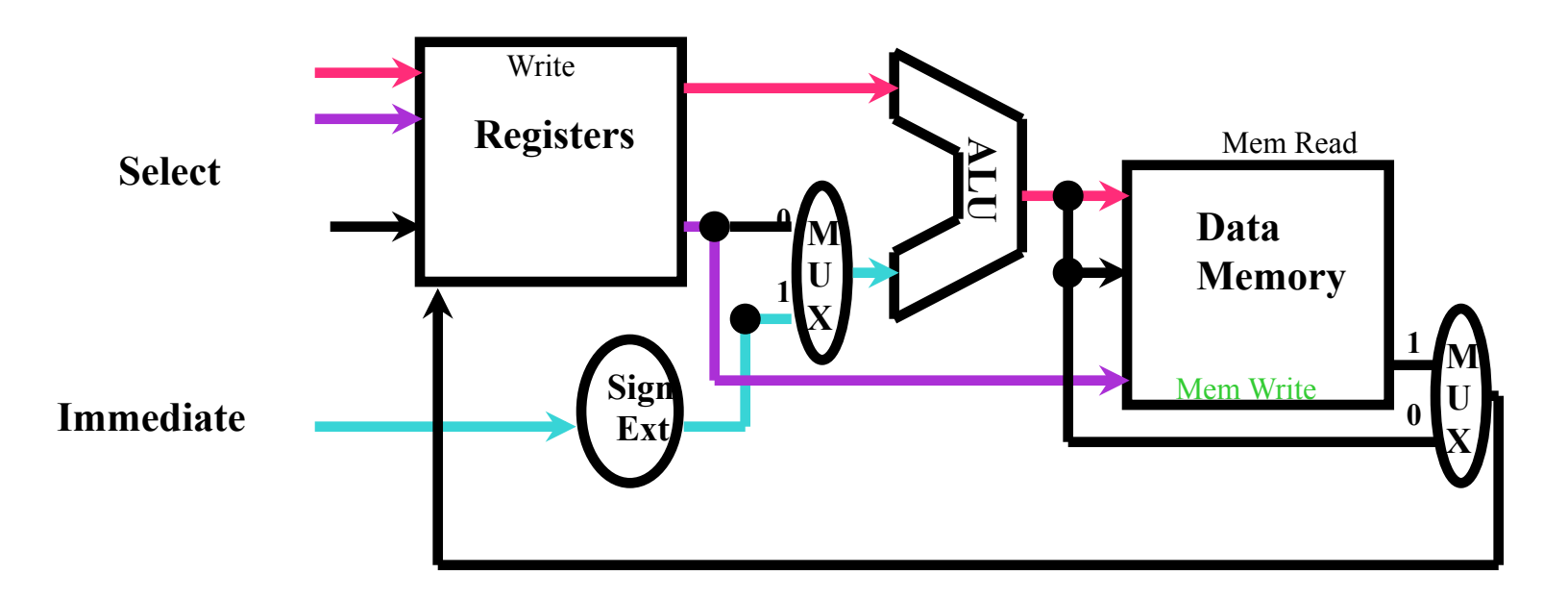

## Load/Store Instruction Path

e.g., sw \$t0, 100(\$s0)

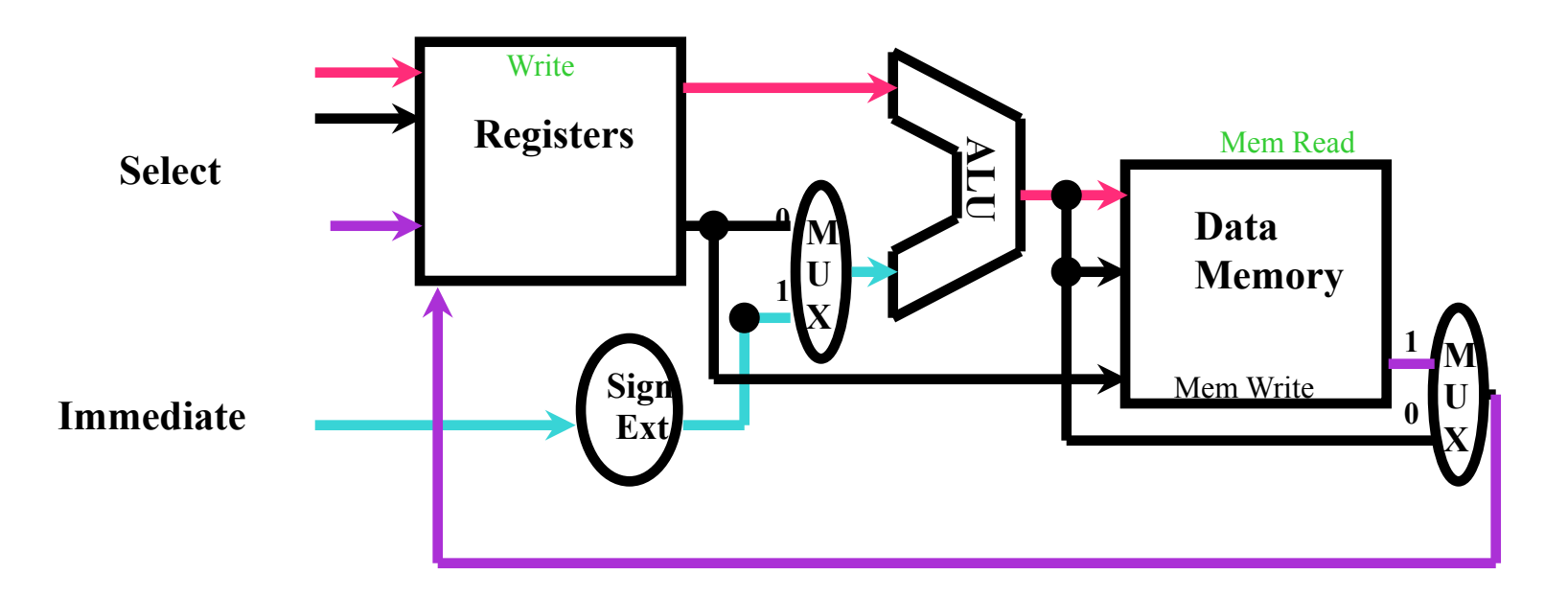

## Load/Store Instruction Path

e.g., lw \$t0, 100(\$s0)

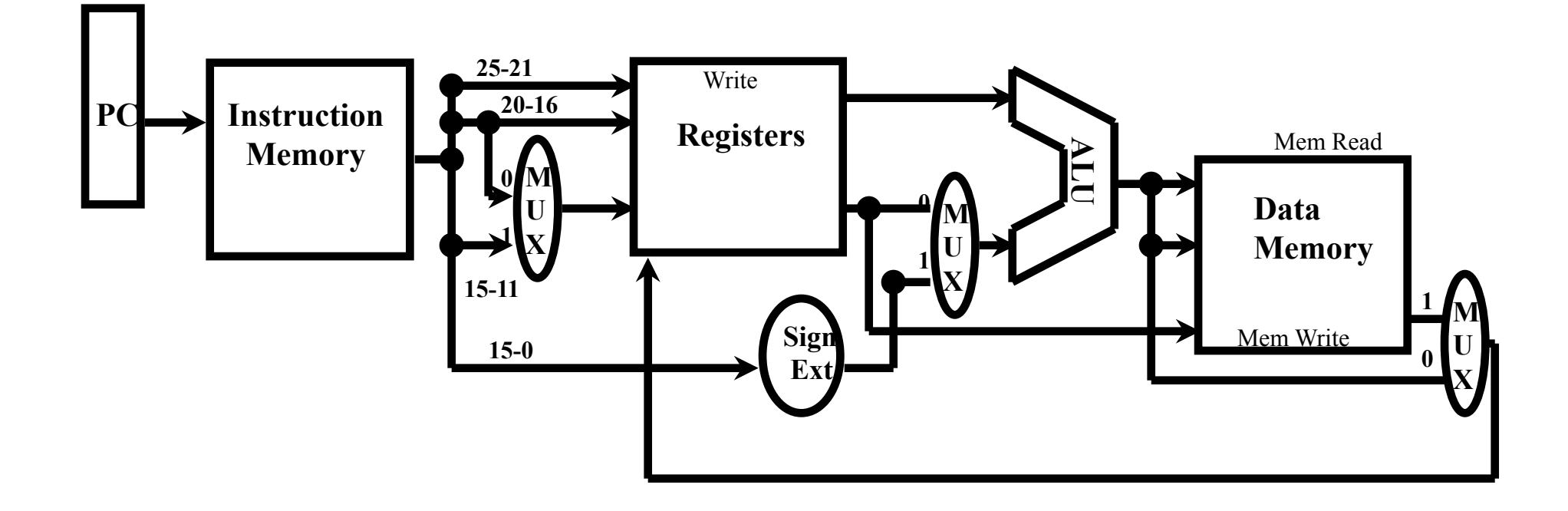

## Instruction Path with Instruction from Memory

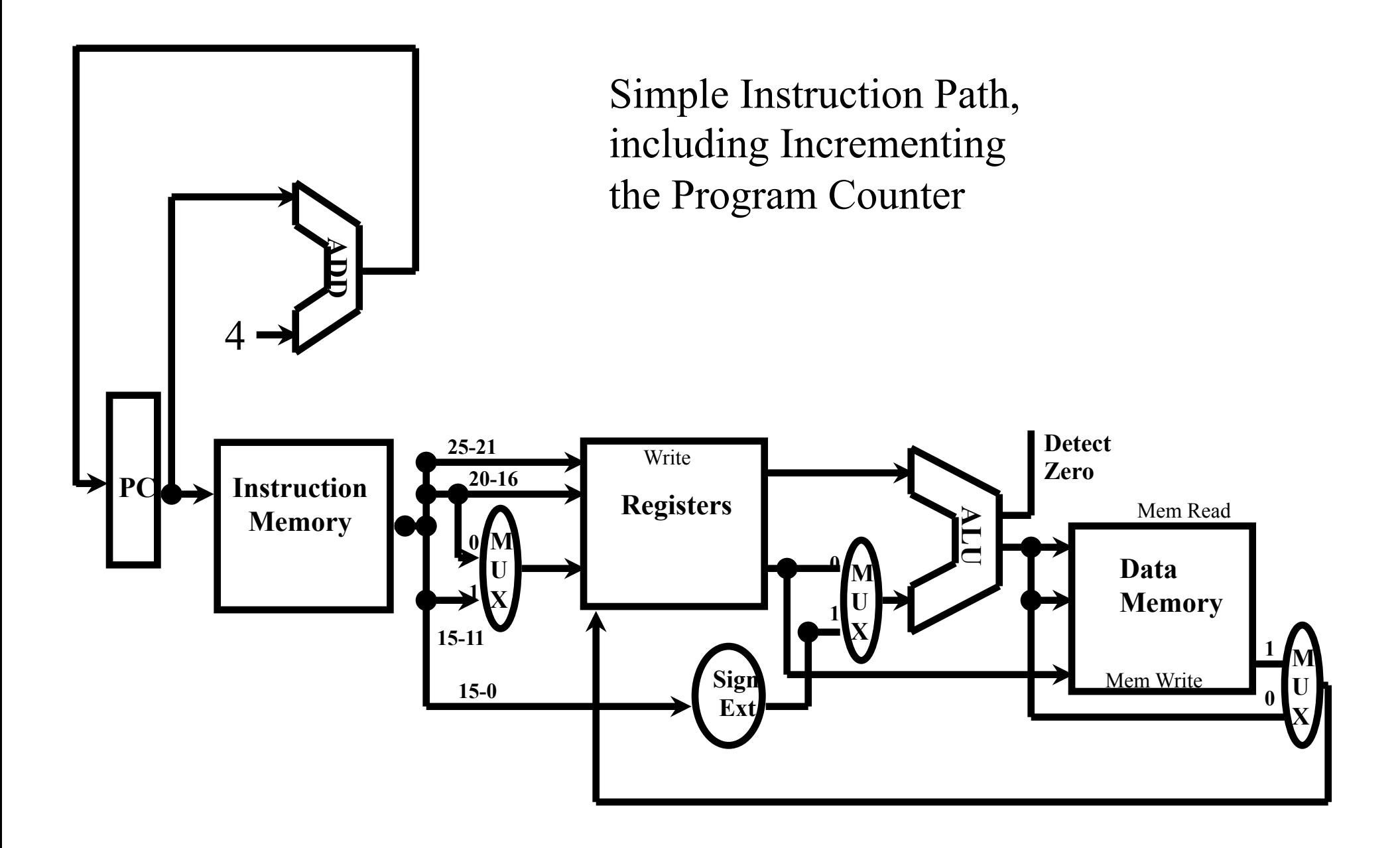

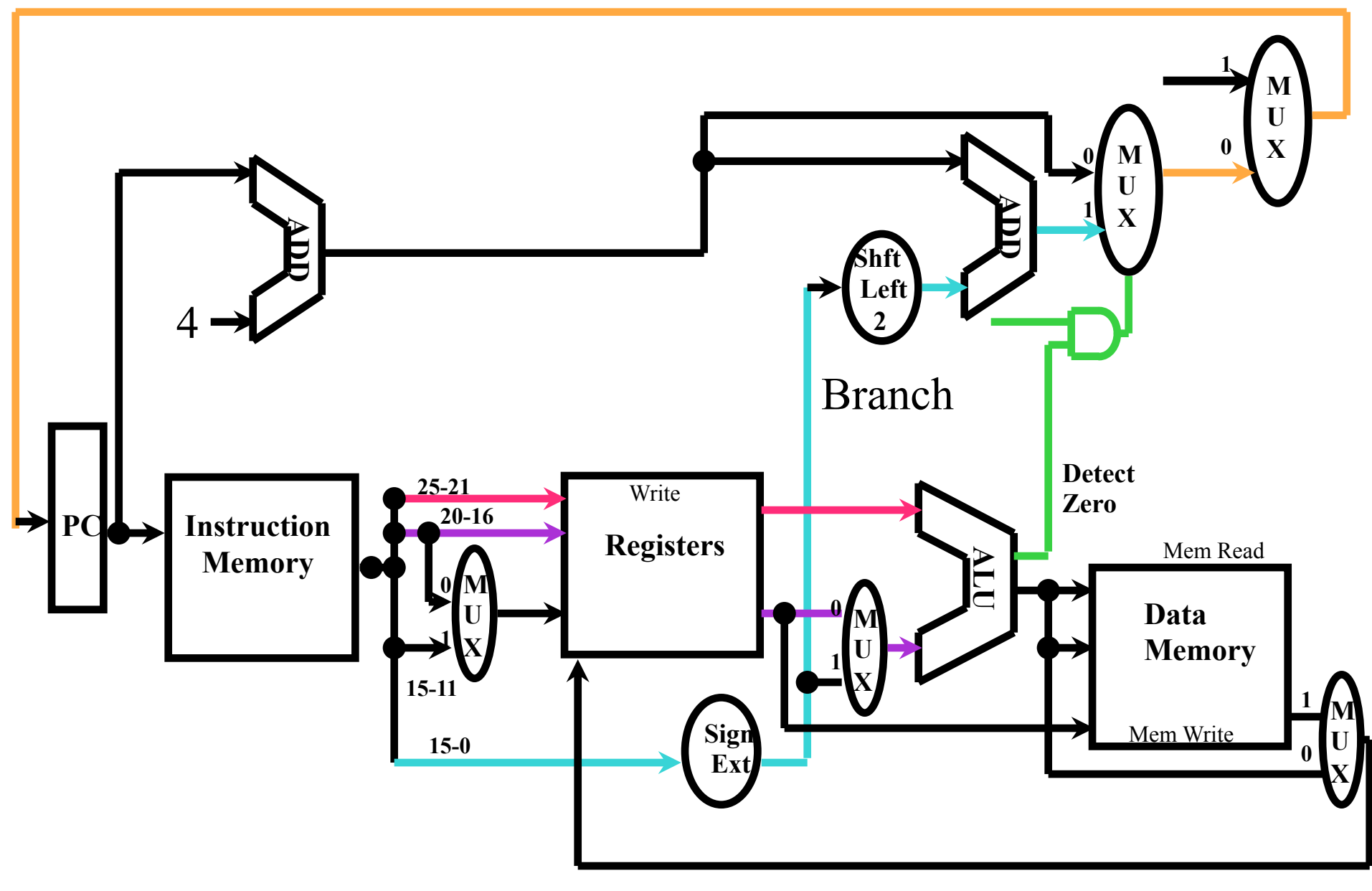

Branch Instruction Path

e.g., beq \$s0, \$zero, addr

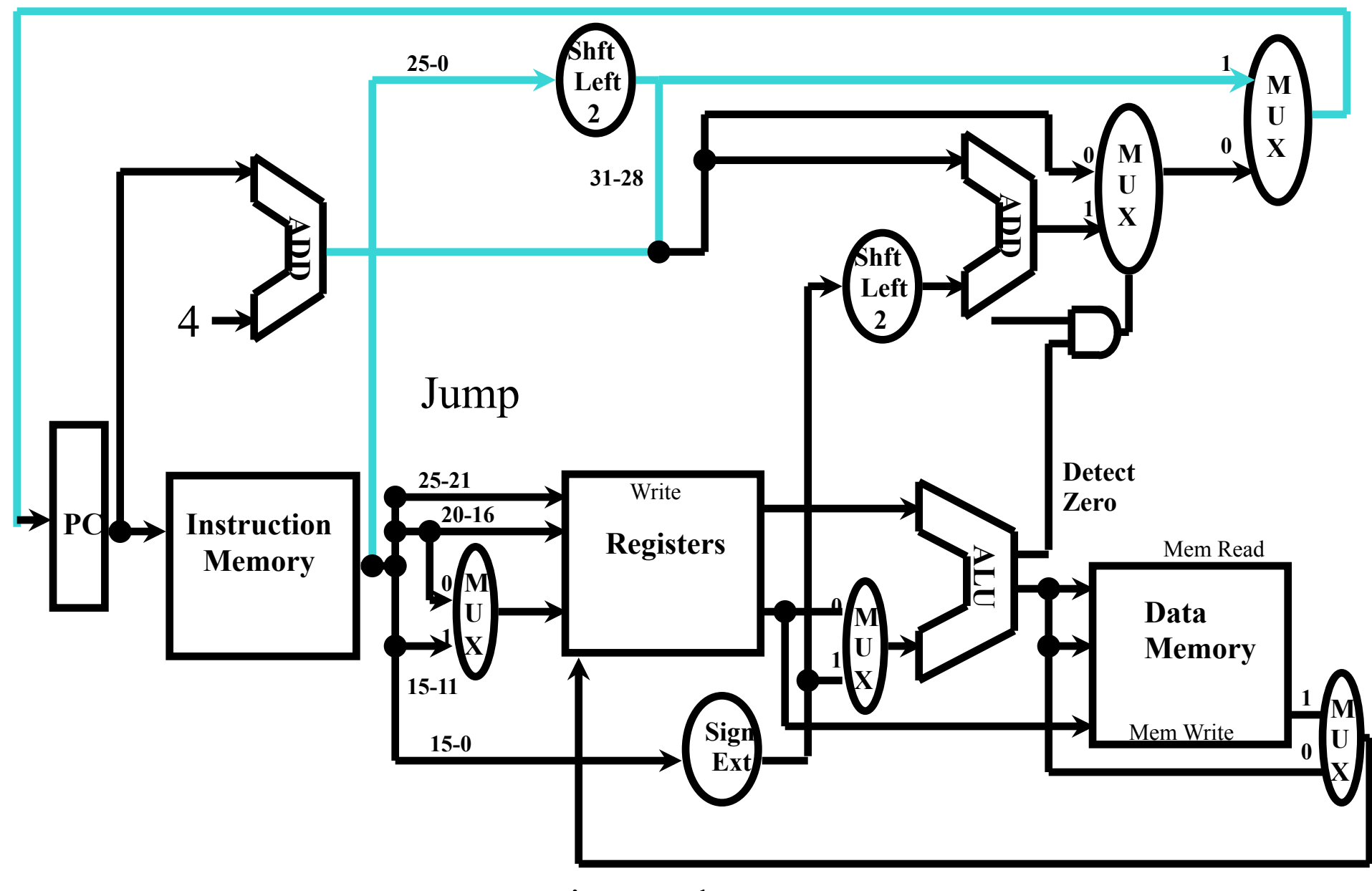

Jump Instruction Path

e.g., j addr

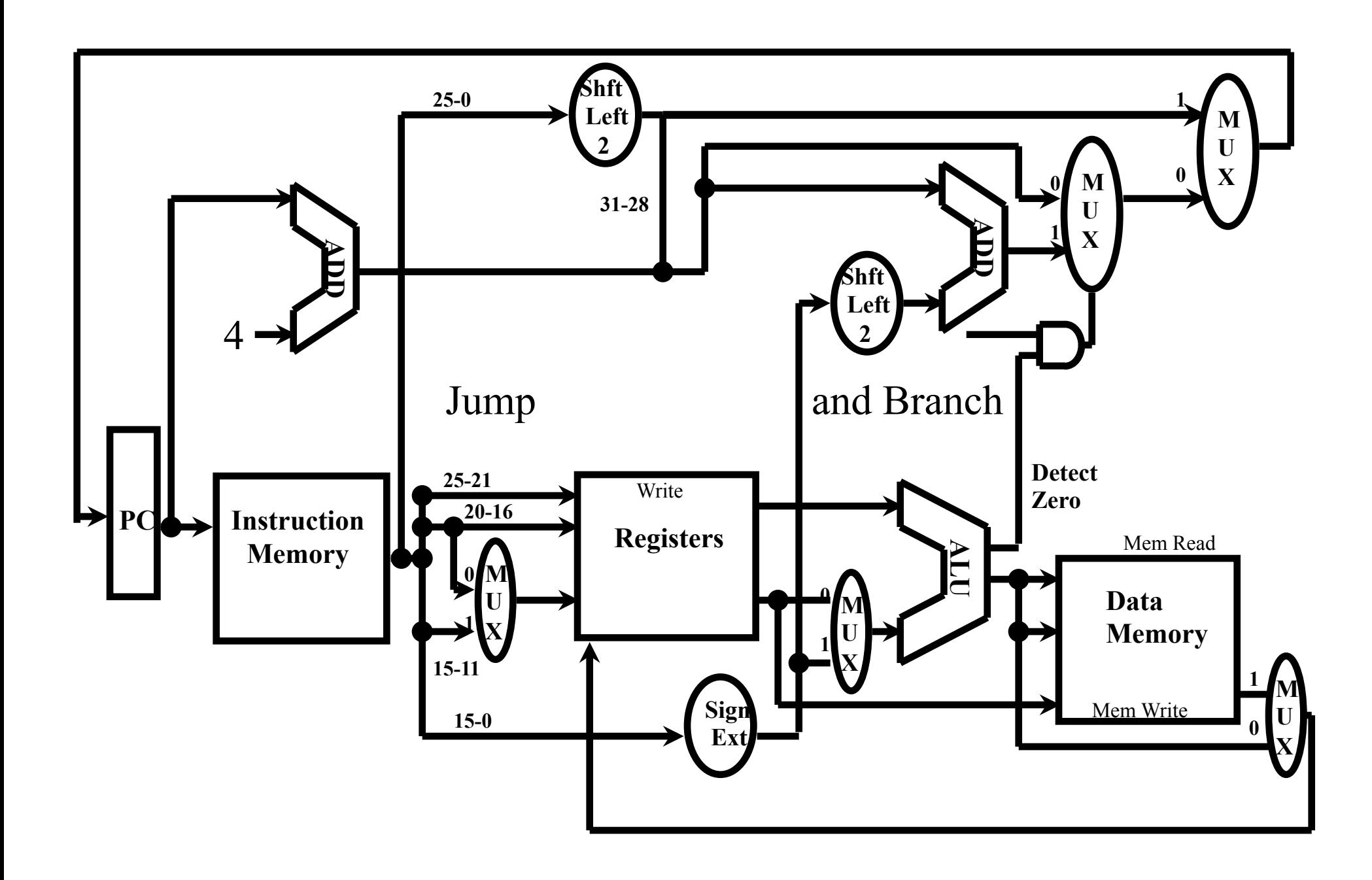